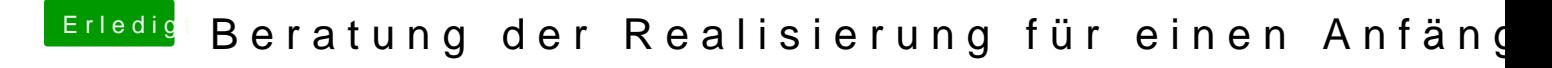

Beitrag von YogiBear vom 1. Dezember 2014, 22:42

Wenn MountainLion und Yosemite laufen (würden), müsste auch Mavericks l sein, dass wenn du es noch nie aus dem AppStore geladen hast, es dir nicht